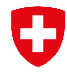

Schweizerische Eidgenossenschaft Confédération suisse Confederazione Svizzera Confederaziun svizra

Ufficio federale dell'ambiente UFAM

Possibilità di Con un abbonamento, l'utente del servizio può ricevere automaticamente informazioni abbonamento al sull'andamento dei valori che gli interessano. Ciascun utente può abbonarsi alla ricezione servizio SMS di un numero qualsiasi di valori e utilizzare i nostri due servizi di abbonamento. I dati inviati non si differenziano da quelli richiesti manualmente.

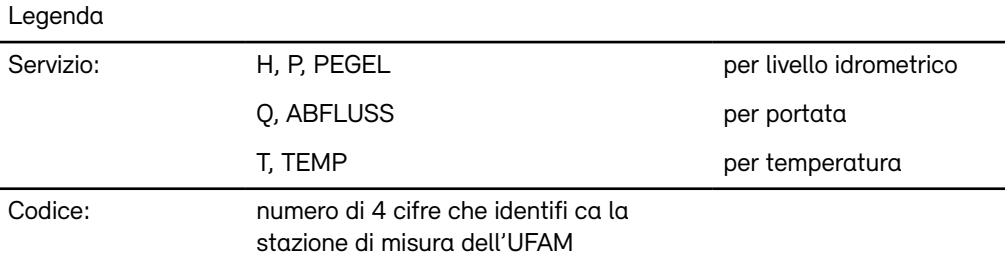

## Abbonamento

Abbonamento<br>«Standard» Attivazione dell'abbonamento (orario fisso)

START Servizio Codice

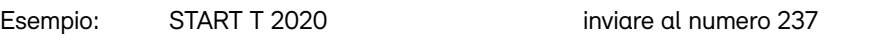

L'utente riceve una conferma e la spiegazione di come disattivare il servizio. A partire da questo momento, l'utente riceve ogni giorno alle ore 09:00 l'ultimo valore disponibile relativo al servizio e alla stazione di misura desiderati.

Attivazione dell'abbonamento con impostazione dell'ora

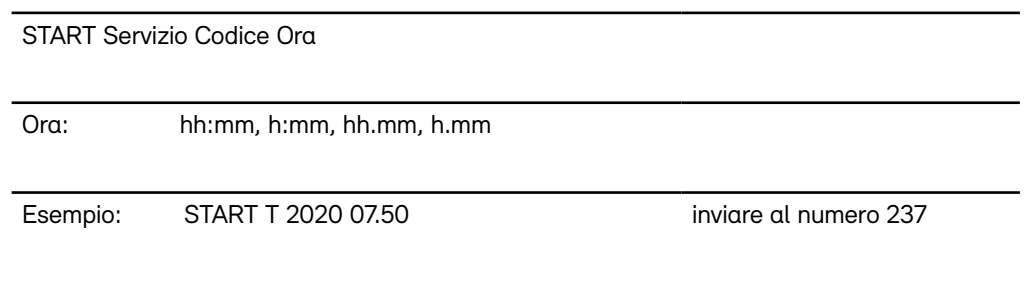

In questo modo, l'utente può scegliere liberamente l'ora di invio dei dati.

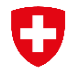

Schweizerische Eidgenossenschaft Confédération suisse Confederazione Svizzera Confederaziun svizra

Ufficio federale dell'ambiente UFAM

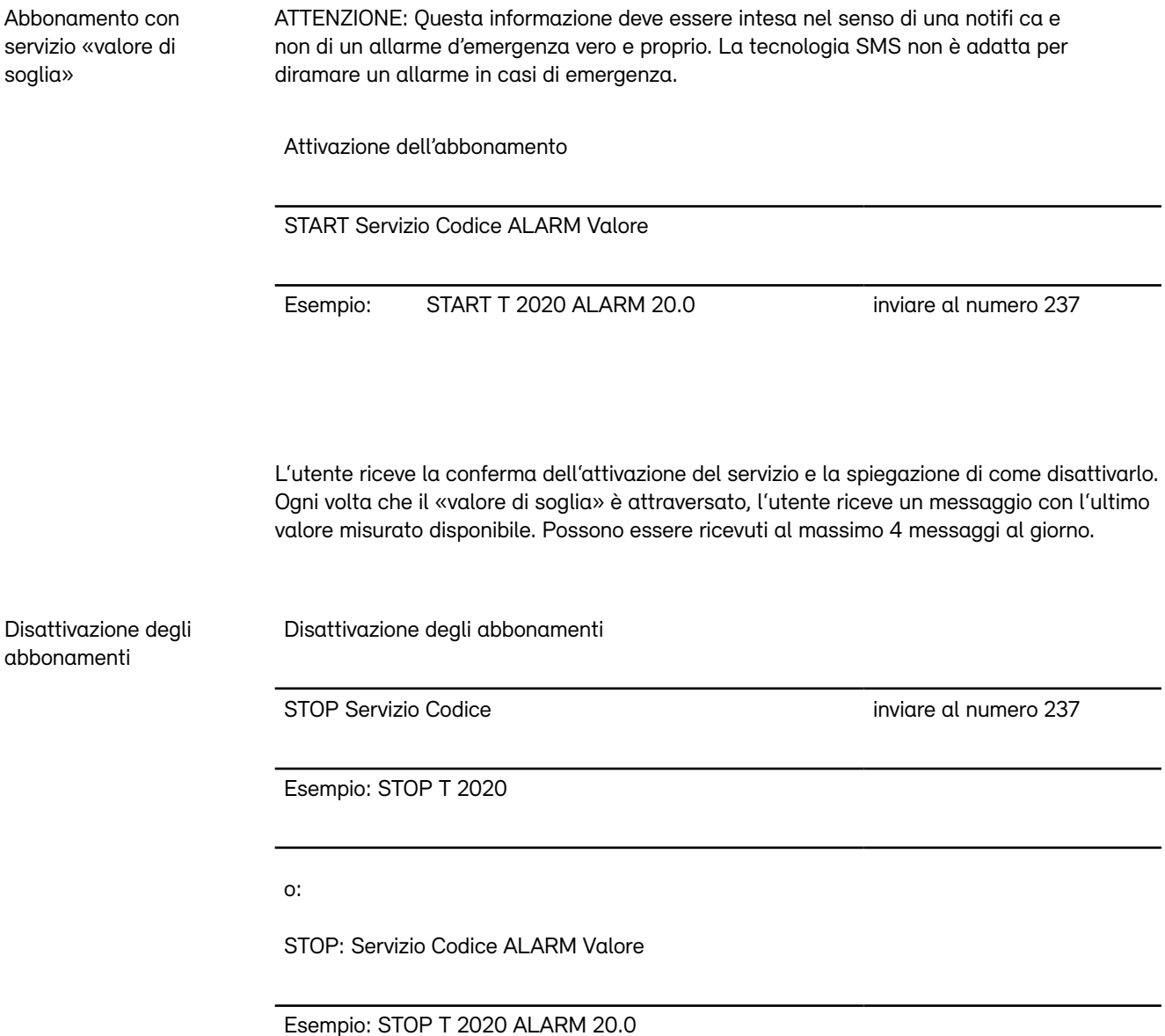

Nota: il numero breve 237 non funziona con tutti i fornitori. In alternativa, si può usare il nu-

mero lungo - come avviene a livello internazionale.